## Datum und User von Tabellen-Änderungen protokollieren

27.07.2024 07:49:19

## **FAQ-Artikel-Ausdruck**

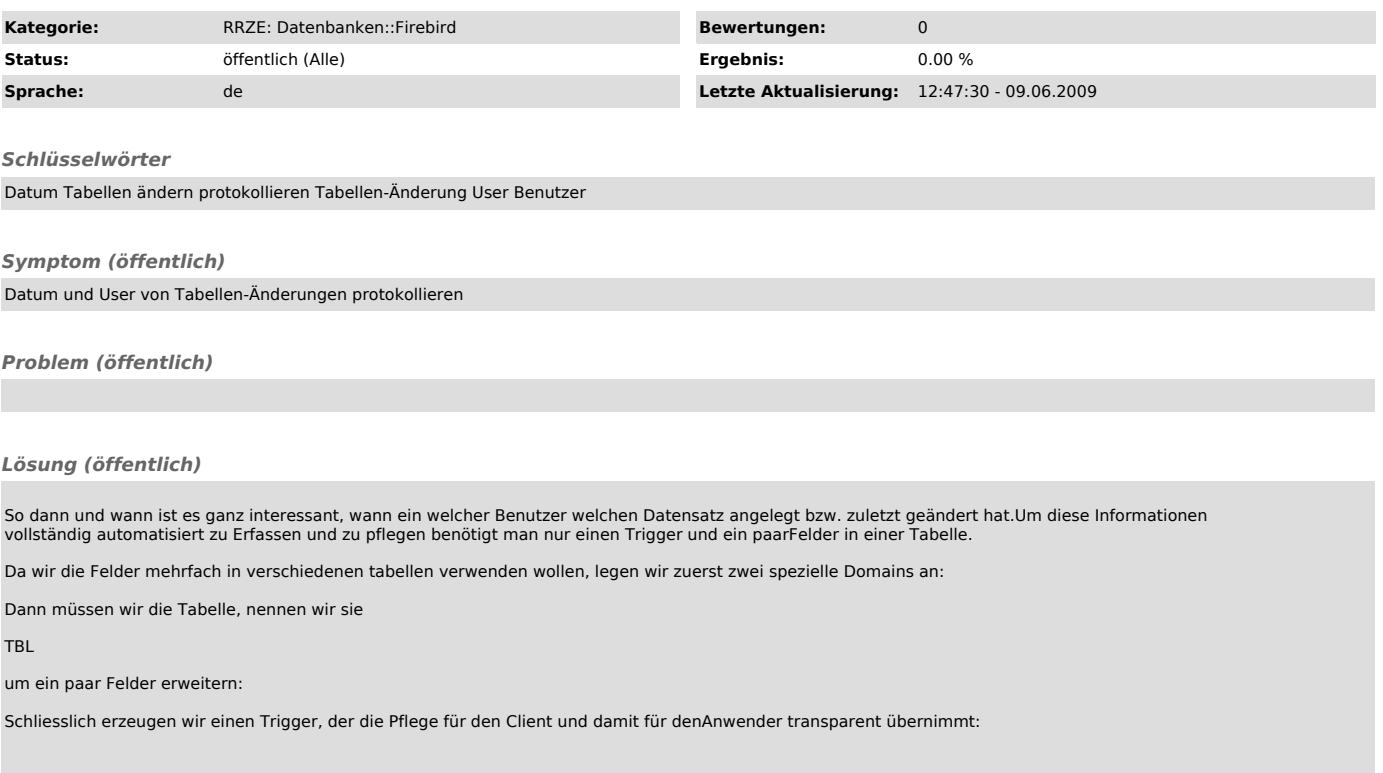